# POLITECHNIKA POZNAŃSKA

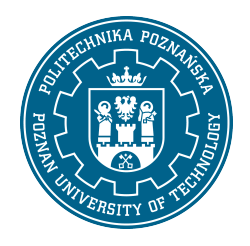

EUROPEJSKI SYSTEM TRANSFERU I AKUMULACJI PUNKTÓW (ECTS)

## KARTA OPISU PRZEDMIOTU - SYLABUS

Nazwa przedmiotu Programowanie w Unity [S2Teleinf2-SDP>PU]

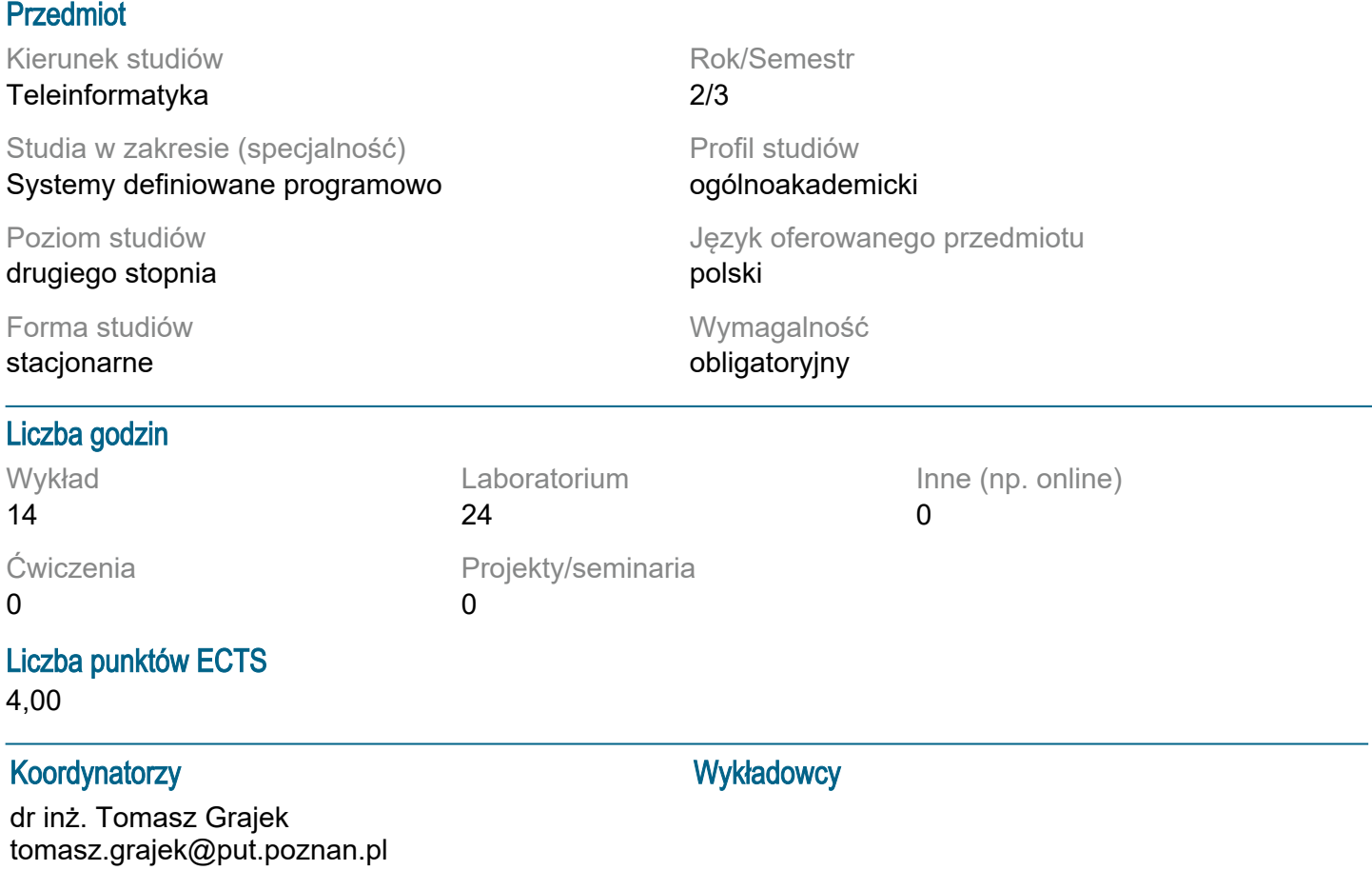

#### Wymagania wstępne

Student posiada podstawową wiedzę z zakresu grafiki komputerowej i programowania zorientowanego obiektowo.

## Cel przedmiotu

Nabycie umiejętności tworzenia interaktywnych aplikacji prezentujących dwu- lub trójwymiarowe treści przy wykorzystaniu środowiska Unity.

## Przedmiotowe efekty uczenia się

Wiedza:

Ma poszerzoną i pogłębioną wiedzę w zakresie systemów przetwarzania danych multimedialnych. K2\_W02, K2\_W10

Tworzenie nowego projektu i opis jego struktury w środowisku Unity. Zarządzanie dostępnymi zasobami. Funkcje i obiekty w kontekście skryptowania w Unity. Dostęp i manipulacja właściwościami obiektów. K2\_W04, K2\_W05, K2\_W11

Zna i rozumie zaawansowane metody sztucznej inteligencji stosowane w przetwarzaniu danych multimedialnych w tym trójwymiarowych. K2\_W06, K2\_W11

Ma wiedzę o trendach rozwojowych i najistotniejszych nowych osiągnięciach w przetwarzania danych multimedialnych, K2\_W07

Umiejętności:

Potrafi wyszukiwać i pozyskiwać informacje z literatury, baz danych i innych źródeł; potrafi integrować uzyskane informacje, dokonywać ich interpretacji i krytycznej oceny, a także wyciągać wnioski oraz formułować i wyczerpująco uzasadniać opinie. K2\_U01, K2\_U15

Potrafi wykorzystać poznane metody i modele matematyczne na bazie silnika fizycznego Unity, w razie potrzeby odpowiednio je modyfikując. K2\_U06, K2\_U14

Potrafi tworzyć podstawowe sceny i obiekty oraz manipulować trójwymiarowym środowiskiem. Potrafi zaimplementować interakcje z użytkownikiem, przedmiotami i otoczeniem w wirtualnym środowisku. Potrafi animować obiekty i postacie. K2\_U07

Potrafi ocenić przydatność i możliwość wykorzystania nowych osiągnięć w zakresie technik trójwymiarowych, metod projektowania wirtualnej rzeczywistości do projektowania systemów teleinformatycznych zawierających rozwiązania o charakterze innowacyjnym. K2\_U10, K2\_U16, K2\_U17

Kompetencje społeczne:

K2\_K01 - Jest gotów do uznawania znaczenia zdobytej wiedzy w rozwiązywaniu problemów poznawczych i praktycznych dotyczących środowiska wirtualnego oraz do krytycznej oceny odbieranych treści

K2\_K05 - Jest gotów do myślenia i działania w racjonalny sposób

## Metody weryfikacji efektów uczenia się i kryteria oceny

Efekty uczenia się przedstawione wyżej weryfikowane są w następujący sposób:

Wykład: egzamin pisemny lub ustny, pytania o charakterze otwartym, z oczekiwaną odpowiedzią opisową.

Laboratorium: ocena samodzielnie wykonywanych zadań w czasie semetru oraz projekt końcowy. Skala ocen: <50% - 2,0 (ndst); 50% do 59% - 3,0 (dst); 60% do 69% - 3,5 (dst+) ; 70% do 79% - 4,0 (db); 80% do 89% - 4,5 (db+); 90% do 100% - 5,0 (bdb).

## Treści programowe

Wykłady:

1. Wprowadzenie do środowiska Unity - przegląd interfejsu Unity i podstawowej terminologii. Tworzenie nowego projektu i opis jego struktury. Nawigacja po edytorze Unity i widokach. Zarządzanie zasobami importowanie i organizacja zasobów (modele, tekstury, dźwięki). Praca z pakietami zasobów i Asset Store.

2. Skrypty w Unity - wprowadzenie do języka C#. Funkcje i obiekty w kontekście skryptowania w Unity. Dostęp i manipulacja właściwościami obiektów.

3. Interakcja z użytkownikiem i sterowanie - system wejścia/wyjścia.

4. Fizyka i wykrywanie kolizji - przegląd silnika fizycznego Unity.

5. Interfejs użytkownika i menu - projektowanie interfejsów użytkownika.

- 6. Efekty dzwiękowe i wizualne.
- 7. Mechanizmy sztucznej inteligencji.
- 8. Publikacja i dystrybucja

Ćwiczenia laboratoryjne:

1. Tworzenie podstawowych scen i obiektów, manipulacja trójwymiarowym środowiskiem.

2. Implementacja interakcji z użytkownikiem, interakcja z przedmiotami i otoczeniem w wirtualnym środowisku.

- 3. Animowanie obiektów i postaci. Fizyka i kolizje.
- 4. Tworzenie interfejsów użytkownika.

5. Implementacja sieciowych funkcjonalności.

## Tematyka zajęć

brak

## Metody dydaktyczne

Wykład: prezentacja multimedialna.

Ćwiczenia laboratoryjne: realizacja projektów w środowisku Unity, rozwiązywanie problemów programistycznych, implementacja skryptów, wykorzystanie gogli wirtualnej rzeczywistości.

## **Literatura**

Podstawowa:

- 1. J. Hocking, Unity in Action, 3rd edition. Multiplatform game development in C#, Manning, 2022
- 2. Dokumentacja środowiska Unity: https://docs.unity3d.com/Manual/index.html
- 3. Materiały dydatktyczne Unity: https://learn.unity.com/

Uzupełniająca:

- 1. J. Skeet, C# in Depth
- 2. J. Linowes, Unity Virtual Reality Projects, Packt Publishing, 2015

## Bilans nakładu pracy przeciętnego studenta

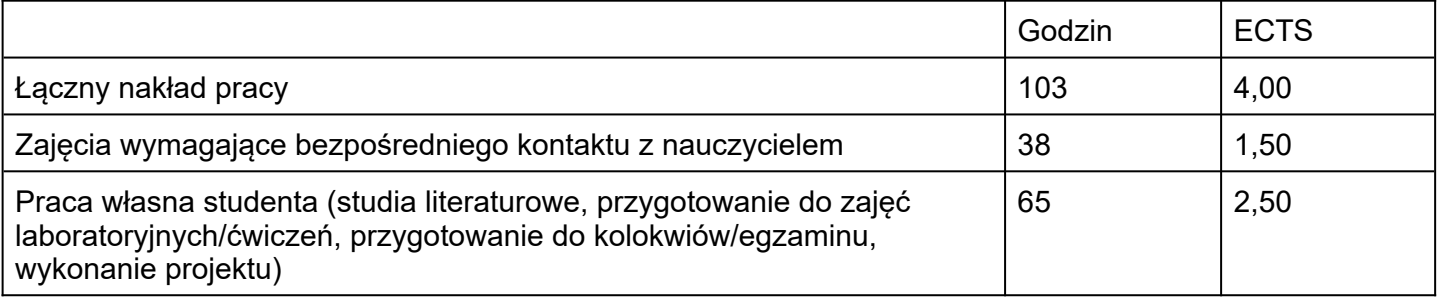